# シングルねっとご利用ガイド

お問い合わせ先 シングルねっとカスタマーセンター フリーダイヤル:0120-279-881

#### 1.各部の名称とはたらき

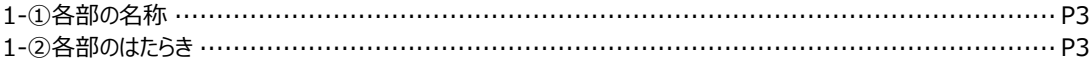

### 2.セットアップ

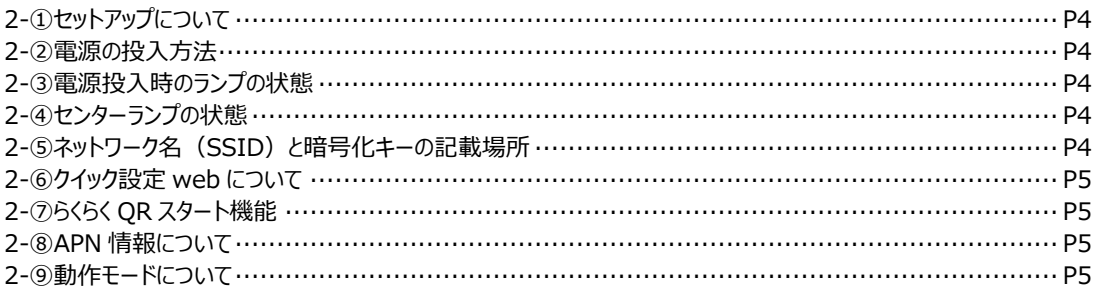

#### 3. 接続できないときなど

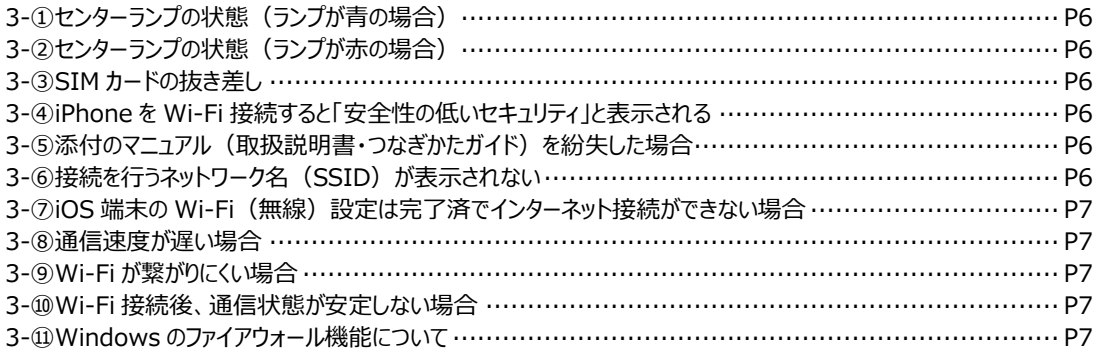

#### 4. その他の機能

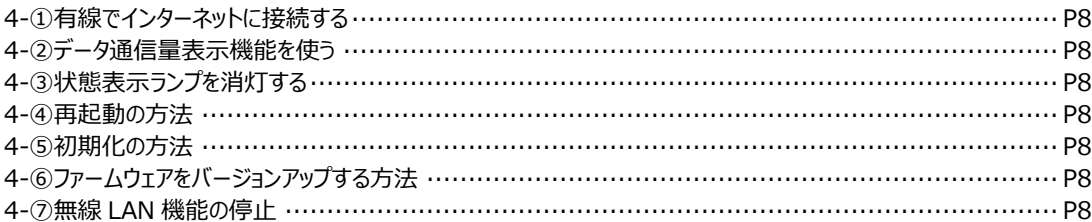

### 5. Wi-Fi 接続方法 (PC)

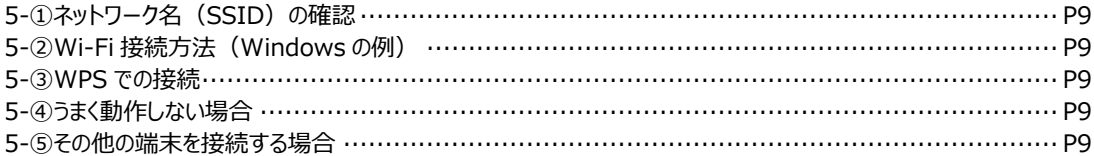

### 6. Wi-Fi 接続方法 (Android)

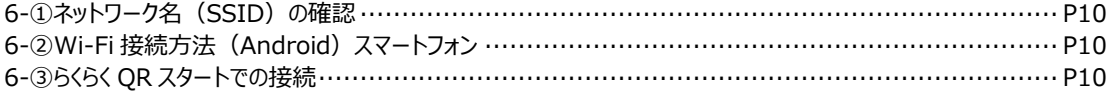

### 7. Wi-Fi 接続方法 (iOS)

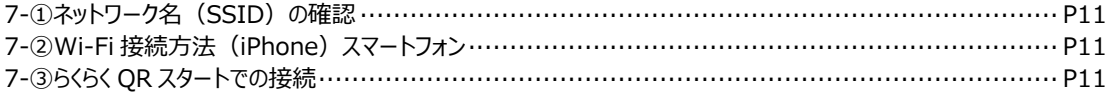

#### **1.各部の名称とはたらき**

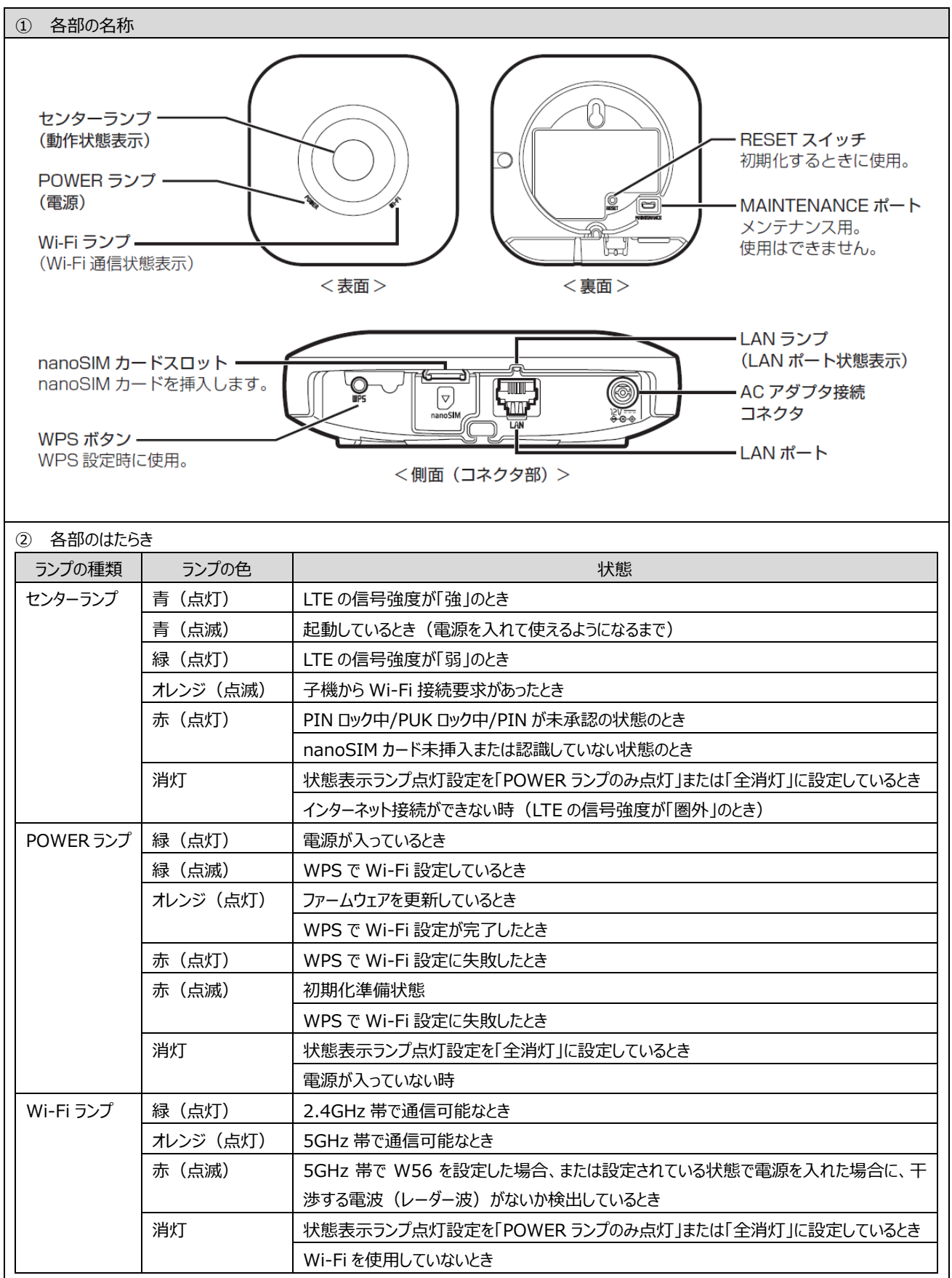

### **2.◇[セットアップ]◇**

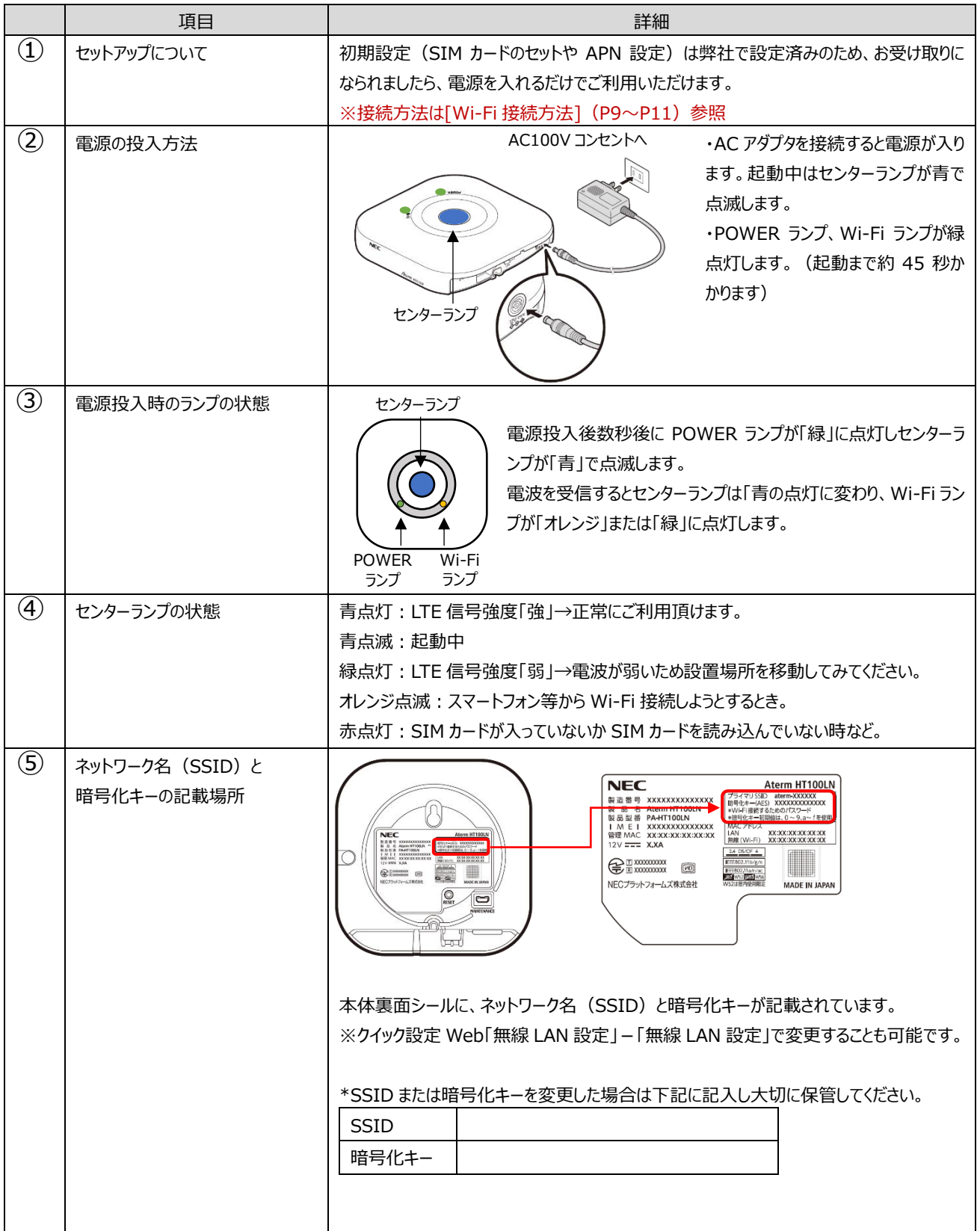

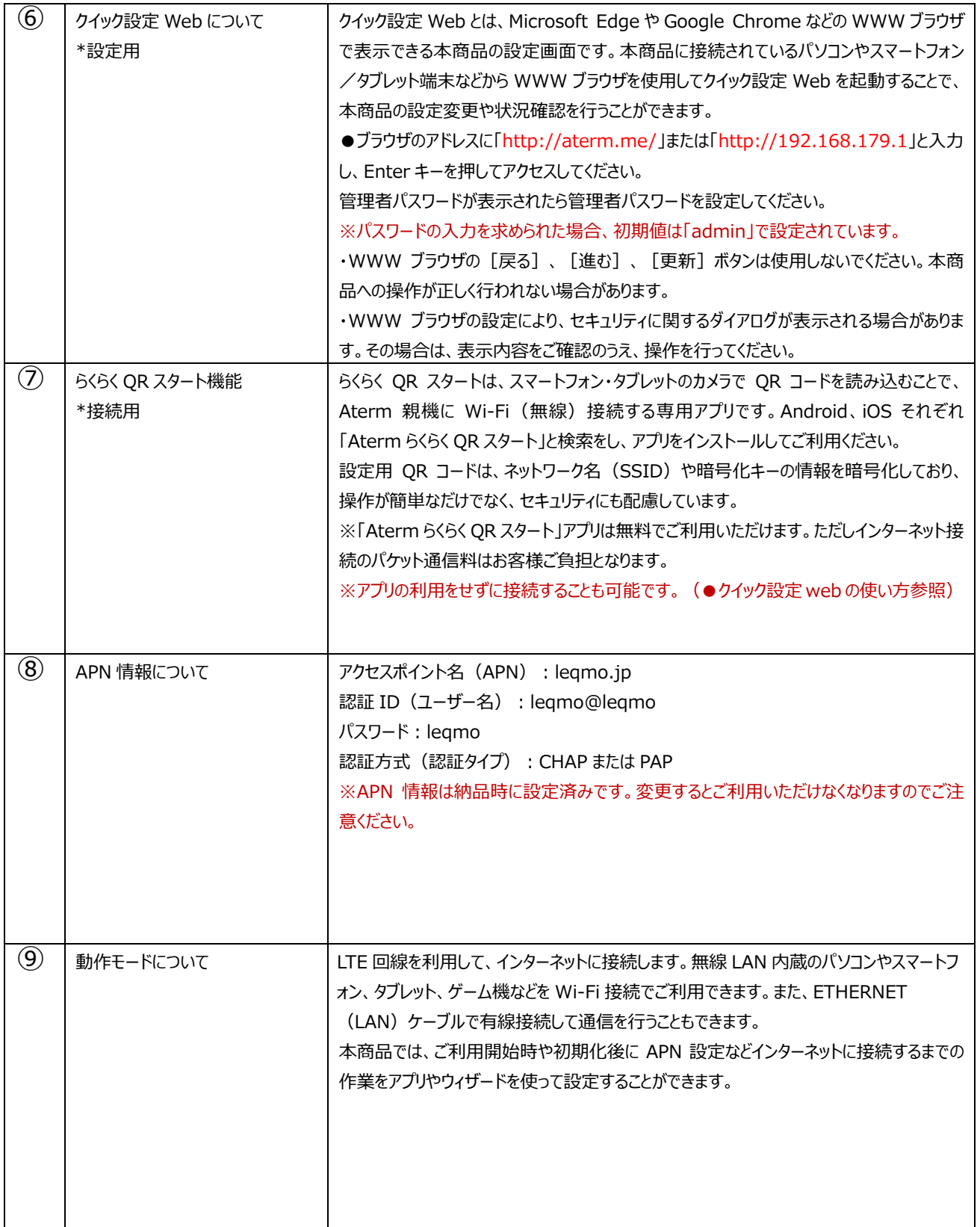

## **3.◇[接続できないときなど]◇**

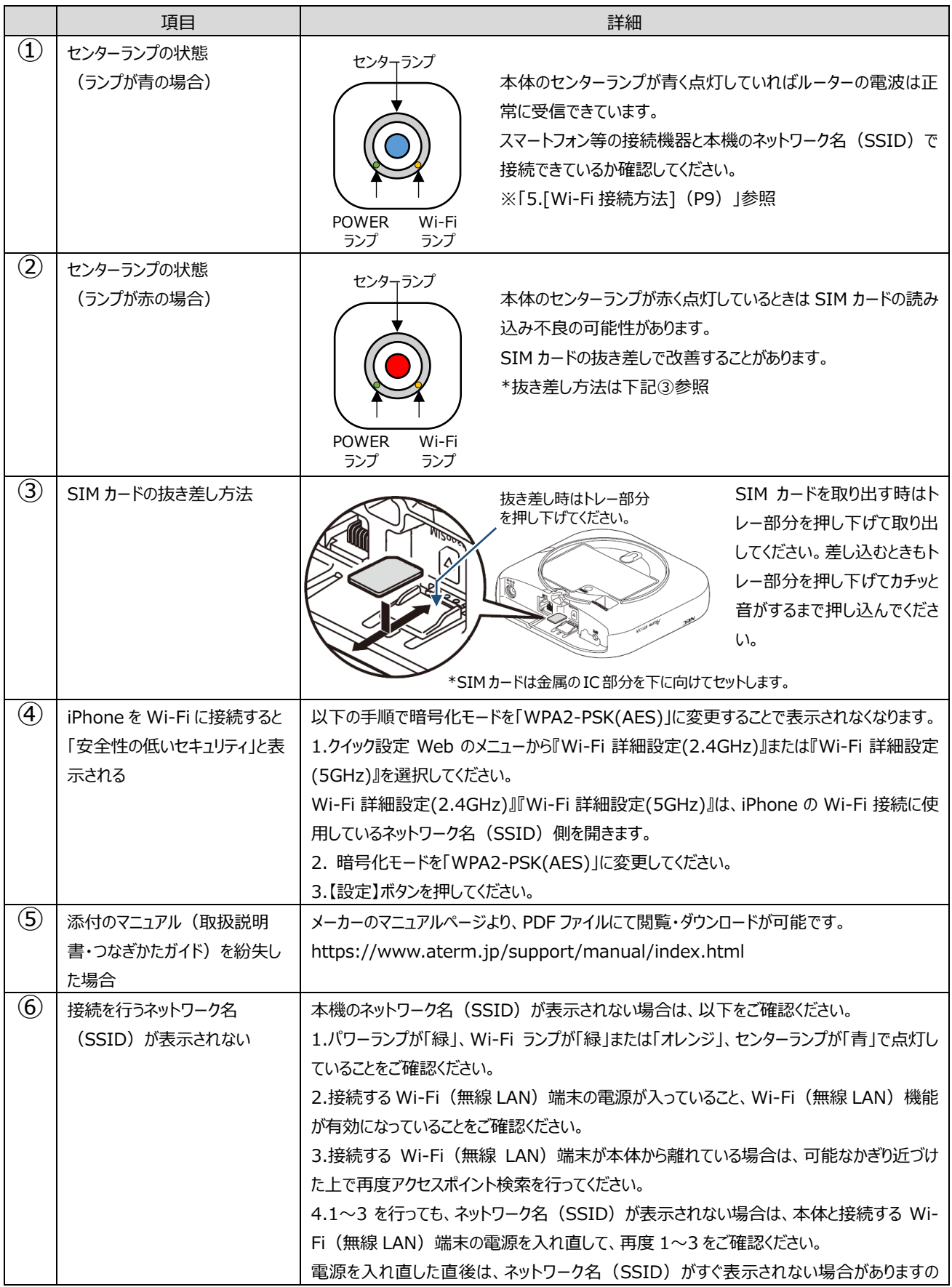

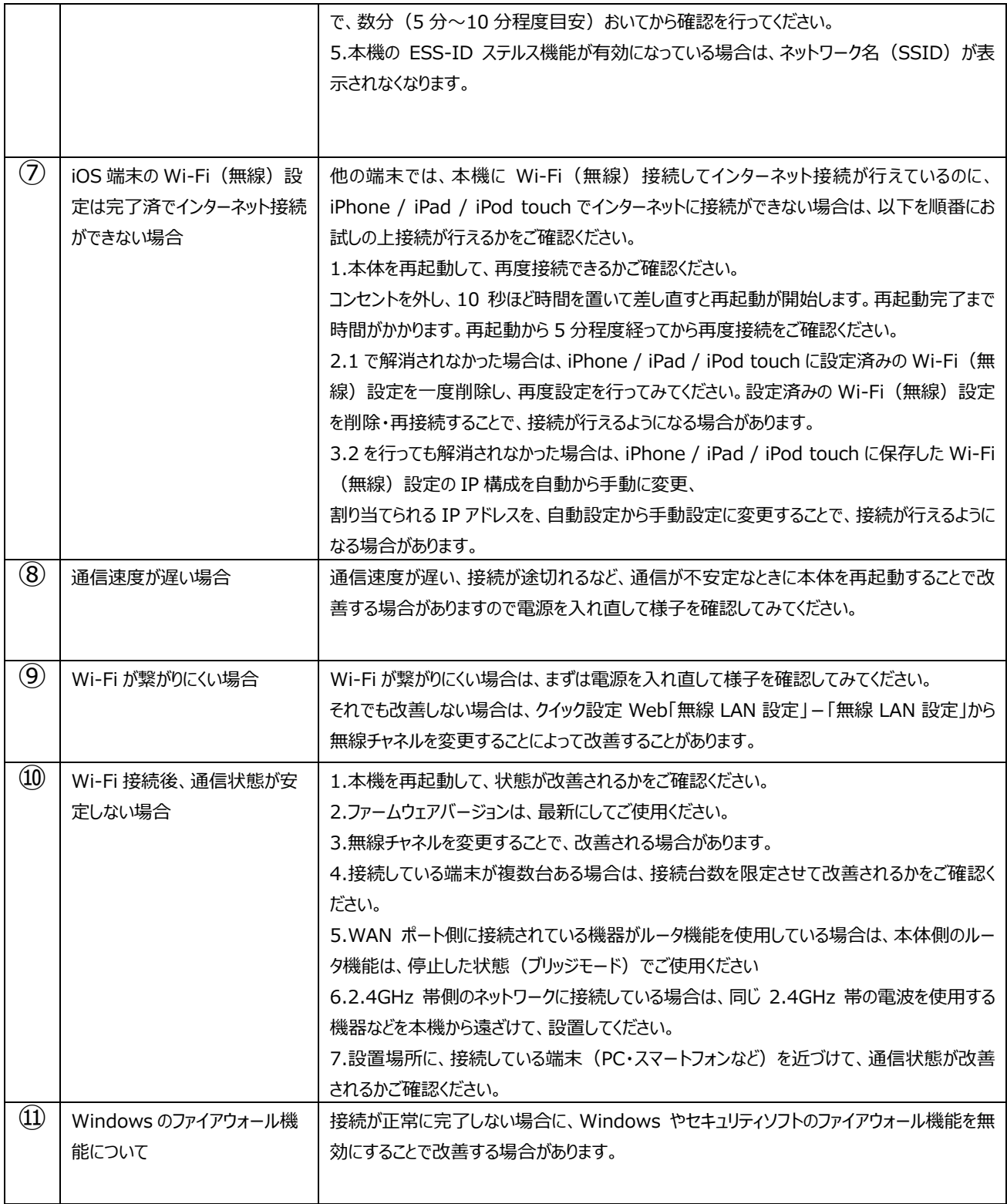

## **4.◇[その他の機能]◇**

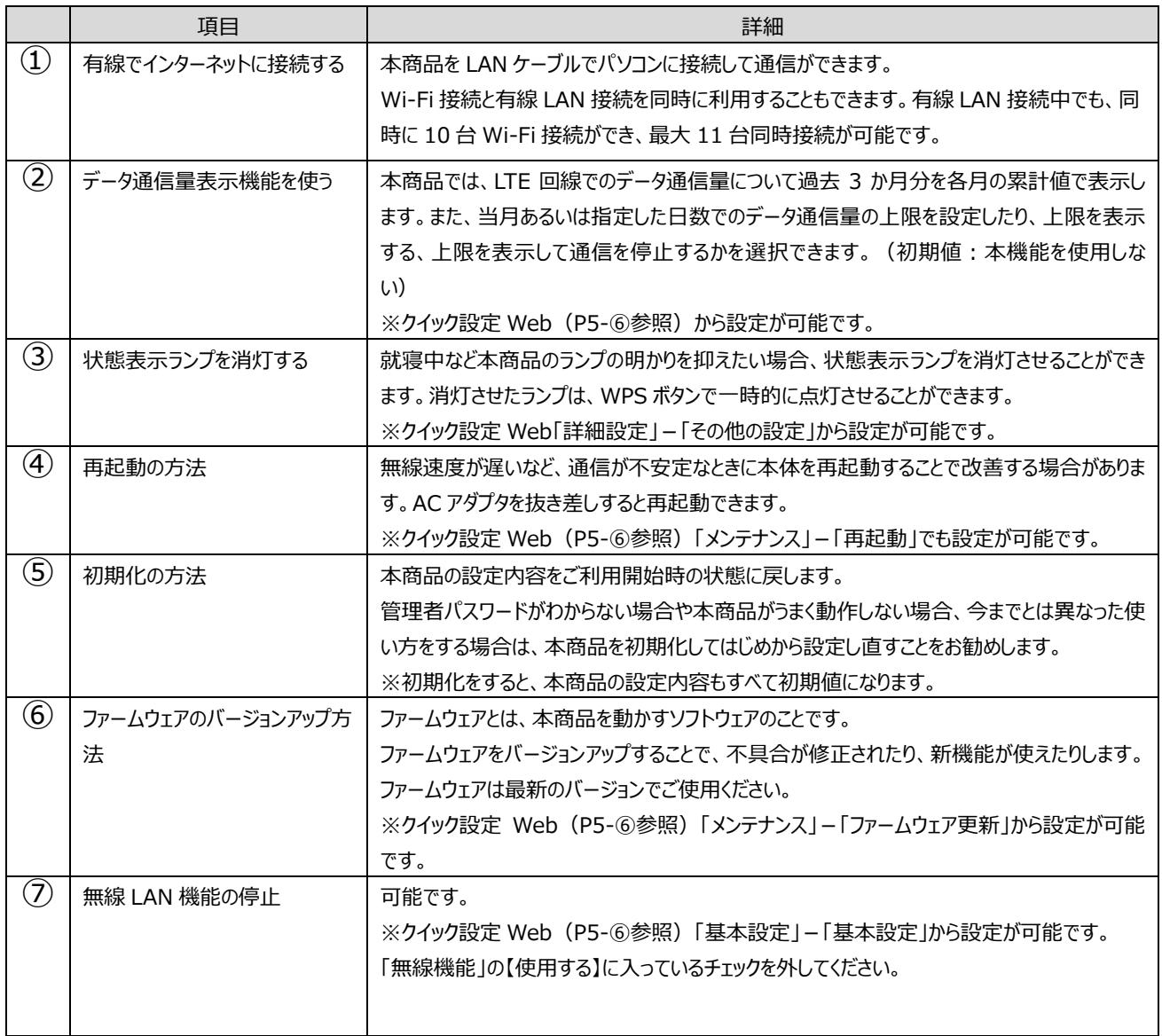

## **5.◇[Wi-Fi 接続方法(PC)]◇**

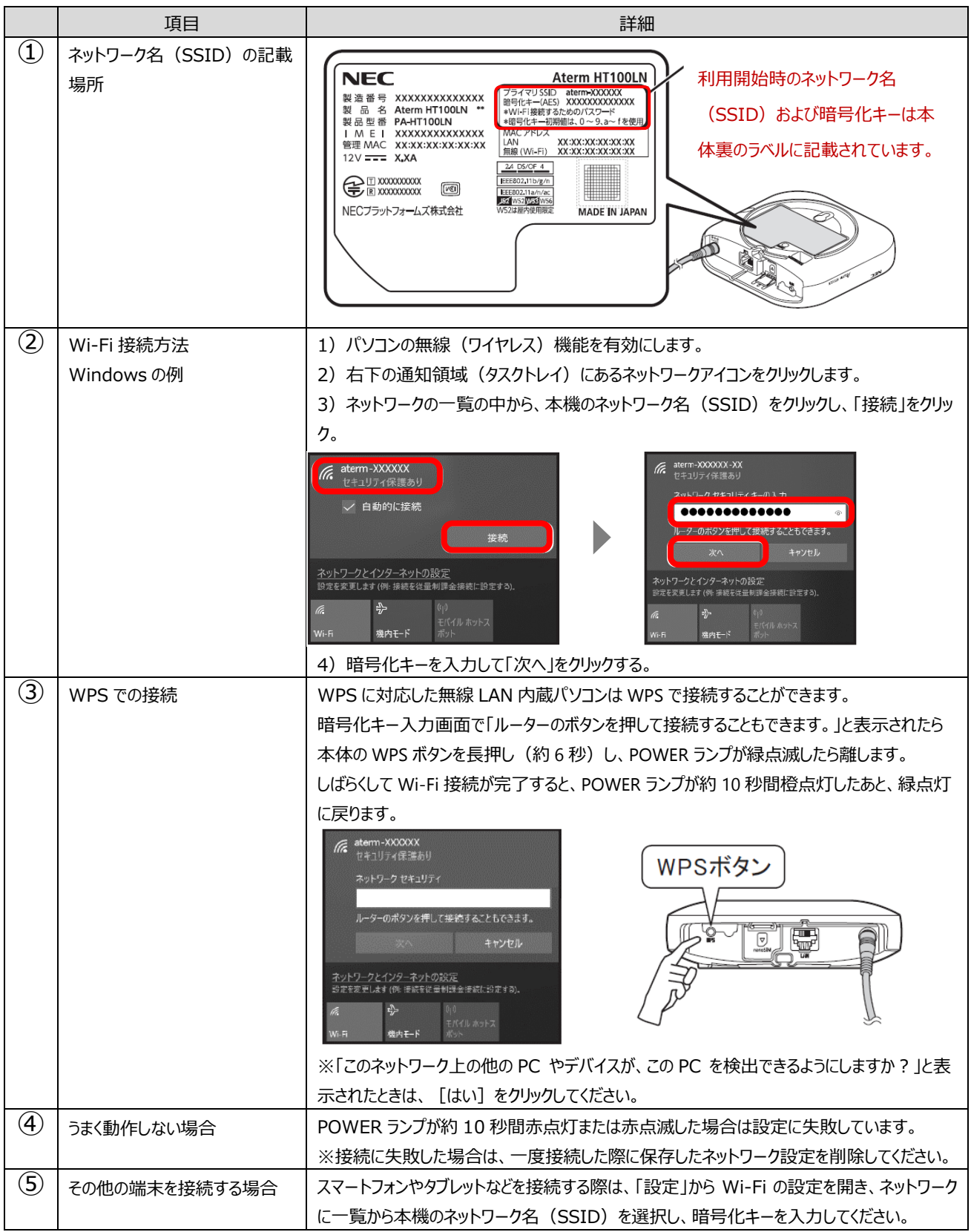

### **6.◇[Wi-Fi 接続方法(Android)]◇**

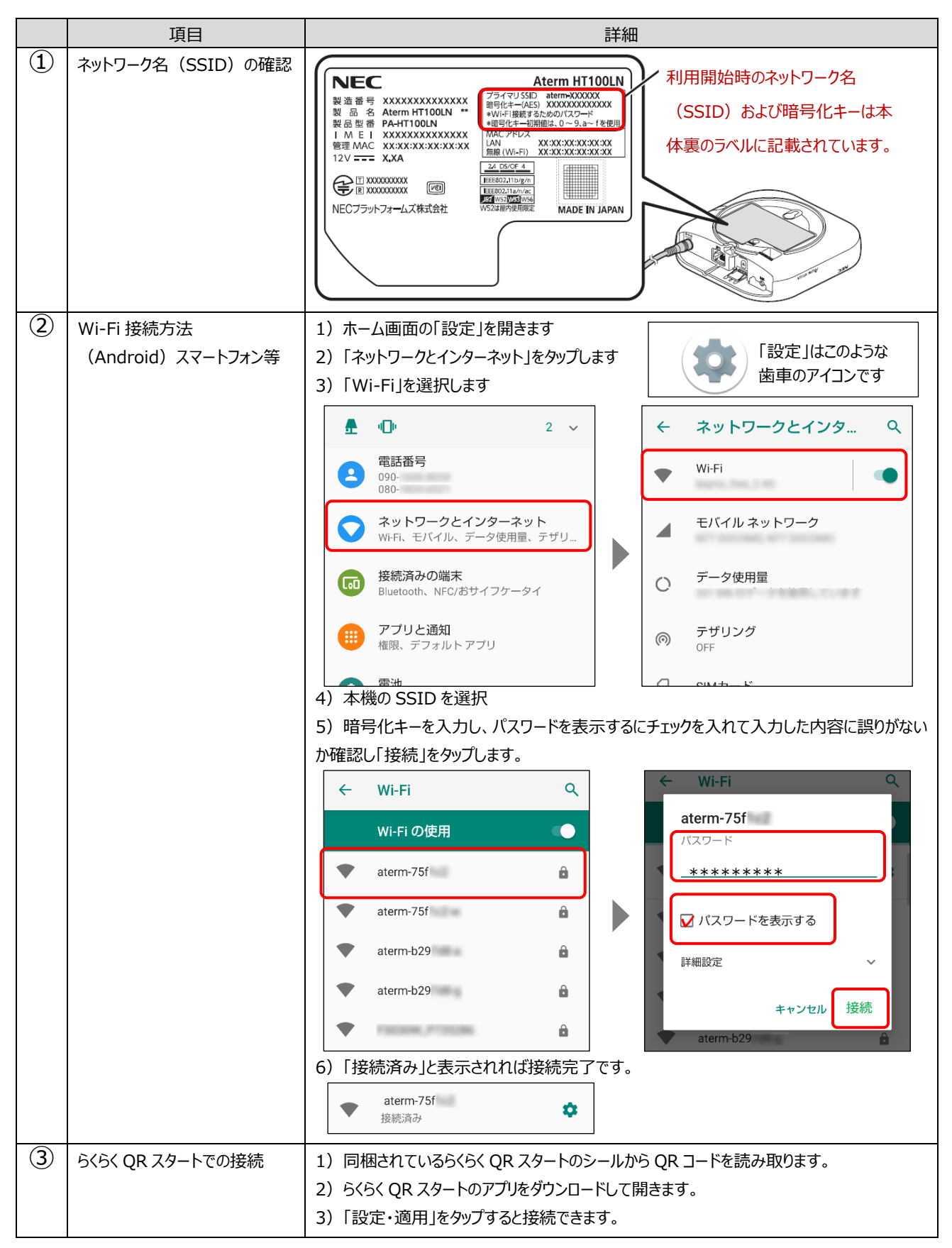

## **7.◇[Wi-Fi 接続方法(iOS)]◇**

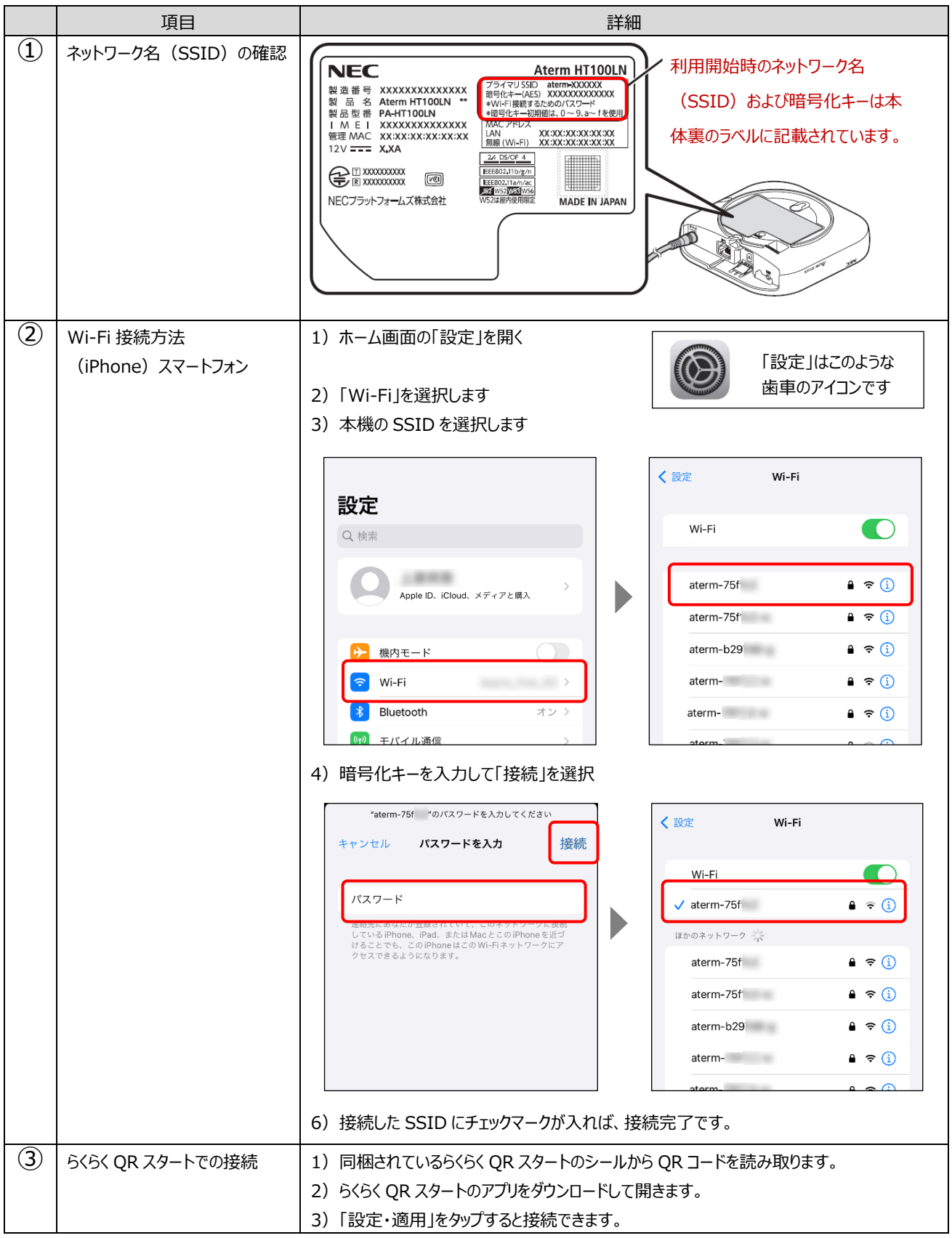